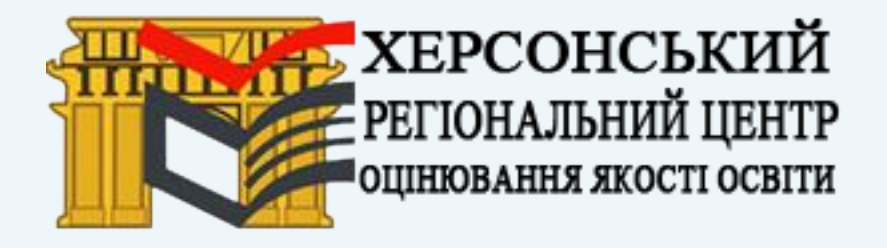

# РОБОТА З ОН-ЛАЙН ПРОГРАМОЮ

# «РЕССТРАЦІЯ НА ПРОБНЕ ЗНО»

# НА САЙТІ ХЕРСОНСЬКОГО РЦОЯО

Відділ інформаційних технологій

It.khersontest@gmail.com

Khersontest.org.ua

### *Перейдіть за посиланням khersontest.org.ua та натисніть*  **на кнопку «Особистий кабінет учасника ПЗНО»**

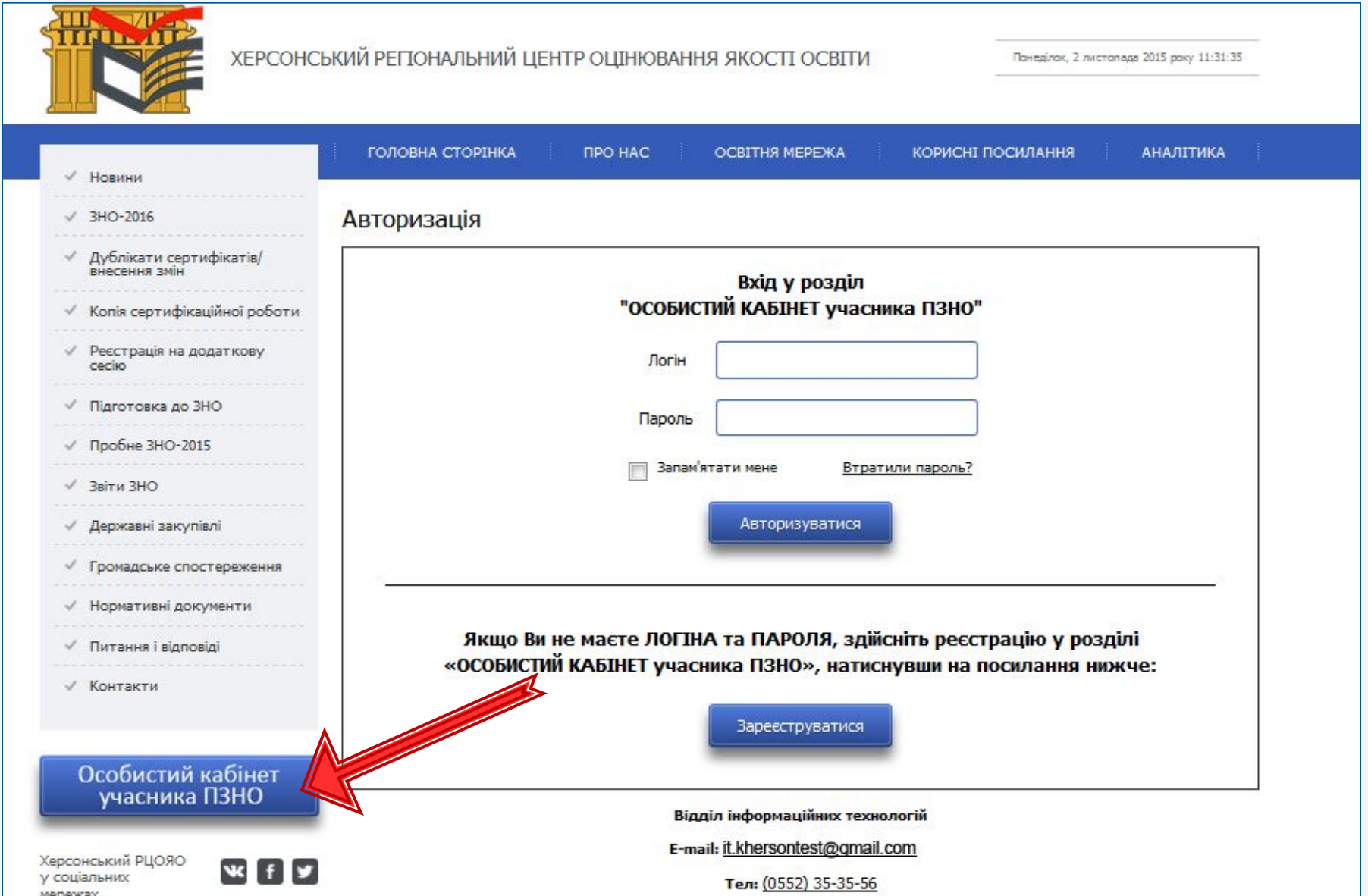

*Для того, щоб отримати логін та пароль потрібно здійснити реєстрацію на сайті Херсонського РЦОЯО*

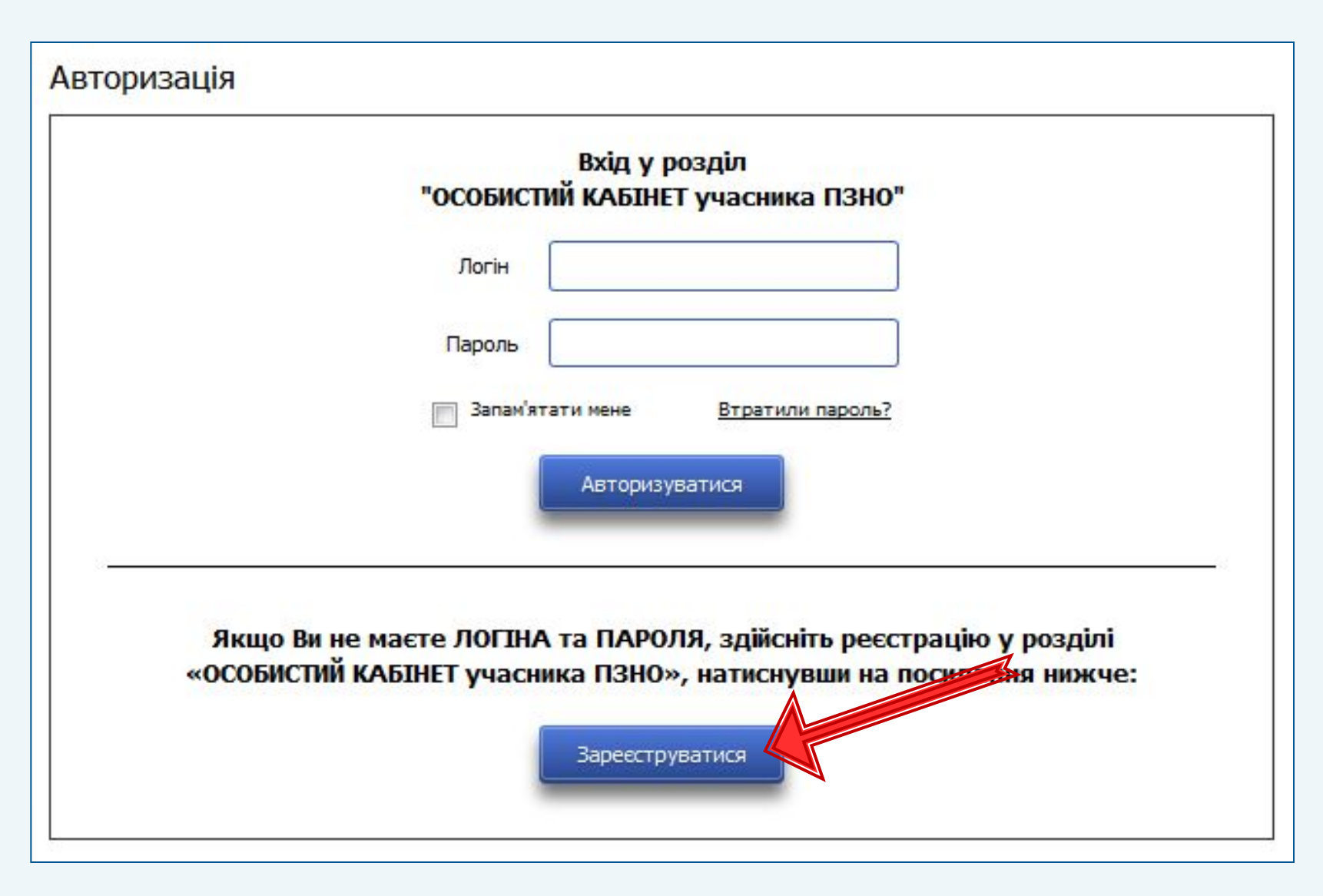

Перед початком реєстрації необхідно ознайомитися з нормативноправовими документами, що регламентують проведення пробного тестування, та підтвердити факт ознайомлення та згоду (із зазначеними в них умовами) натиснувши на відповідне посилання.

Для продовження реєстрації в розділі, будь ласка, ознайомтеся з цим наказом:

ВИТЯГ З НАКАЗУ УКРАЇНСЬКОГО ЦЕНТРУ ОЦІНЮВАННЯ ЯКОСТІ ОСВІТИ

Big 29.10.2015 Nº 81

#### Про проведення пробного зовнішнього незалежного тестування в 2016 році

«Відповідно до Порядку надання платних освітніх послуг державними та комунальними навчальними закладами, затвердженого спільним наказом Міністерства освіти і науки України, Міністерства економіки України, Міністерства фінансів України від 23.07.2010 року № 736/902/758, Переліку платних послуг, які можуть надаватися навчальними закладами, іншими установами та закладами системи освіти, що належать до державної і комунальної форми власності, затвердженого постановою Кабінету Міністрів України від 27.08.2010 № 796, Положення про проведення пробного зовнішнього незалежного оцінювання навчальних досягнень випускників навчальних закладів системи загальної середньої освіти, затвердженого наказом Міністерства освіти і науки України від 29.05.2008 р. № 479, з метою ознайомлення осіб, які виявили бажання вступати до вищих навчальних закладів, із процедурою проведення зовнішнього незалежного оцінювання.

HAKA3VIO:

1. Провести в 2016 році пробне зовнішнє незалежне оцінювання (далі - пробне ЗНО) з таких навчвльних предметів:

1) української мови і літератури - 02 квітня 2016 року;

2) англійської мови, біології, географії, іспанської мови, історії України, математики, німецької мови, російської мови, фізики, французької мови, хімії - 09 квітся 2016 року.

2. Надати можливість учасникам пробного ЗНО використовувати завдання пробного ЗНО, перекладені кримськотатарською, молдовською, польською, російською, румунською, угорською мовами (крім завдань з української мови і літератури, російської та іноземних мов).

3. Встановити, шо:

1) реєстрація осіб, які виявили бажання взяти участь у пробному ЗНО, здійснюється з 05 до 30 січня 2016 року.

Директор Українського центру оцінювання якості освіти

В.А. Карандій

Я уважно ознайомився (лася) з цим наказом та зрозумів (ла) його зміст

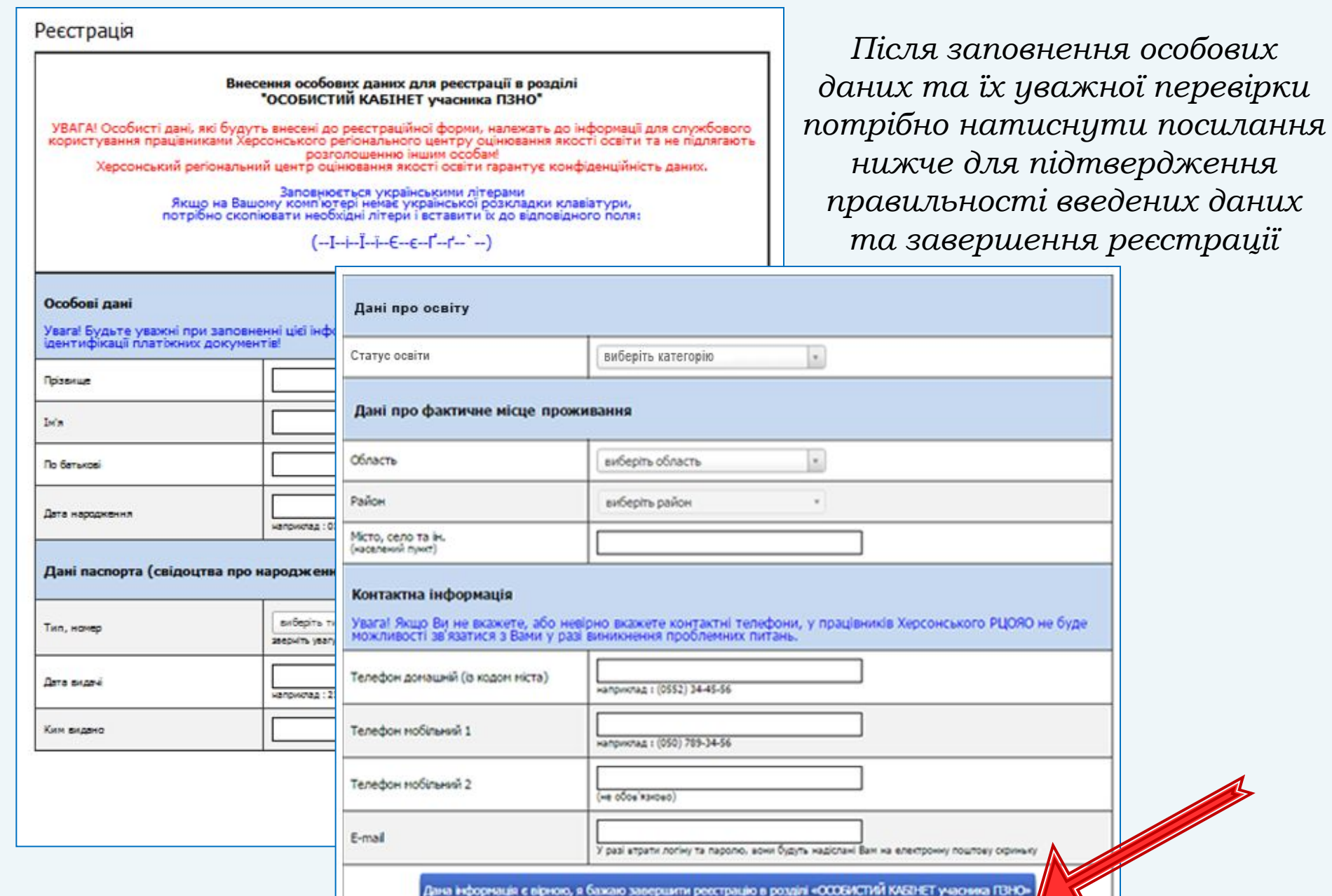

#### *ǽісля підтвердження правильності*

 *всієї внесеної інформації, шляхом натискання відповідної кнопки, учасник отримує особистий логін та пароль*.

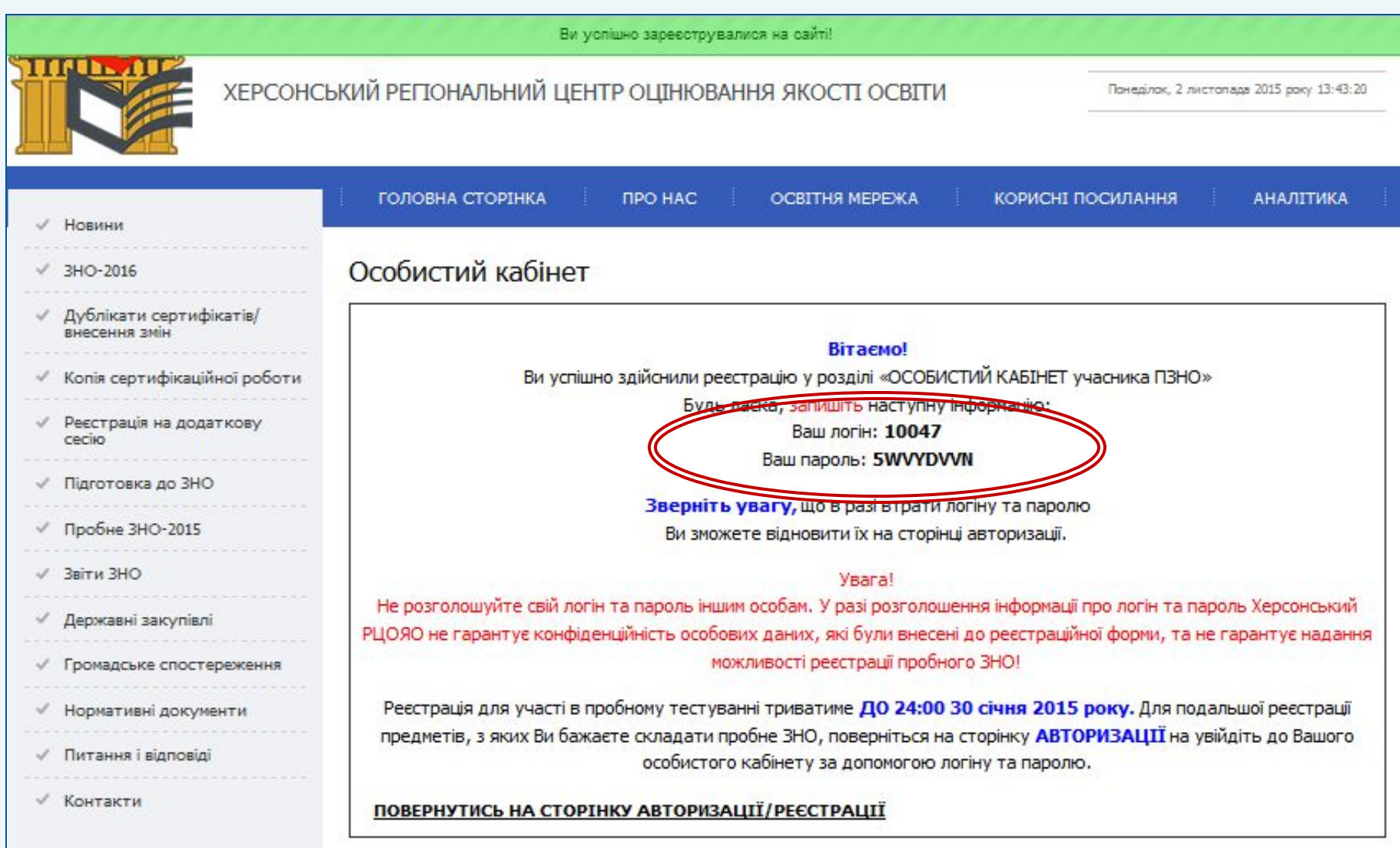

### *Для авторизації необхідно натиснути посилання:*

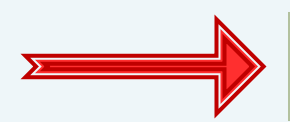

<u>ПОВЕРНУТИСЬ НА СТОРІНКУ АВТОРИЗАЦІЇ/РЕЄСТРАЦІЇ</u>

#### *Ввести отримані логін та пароль та натиснути посилання «Авторизуватися»*

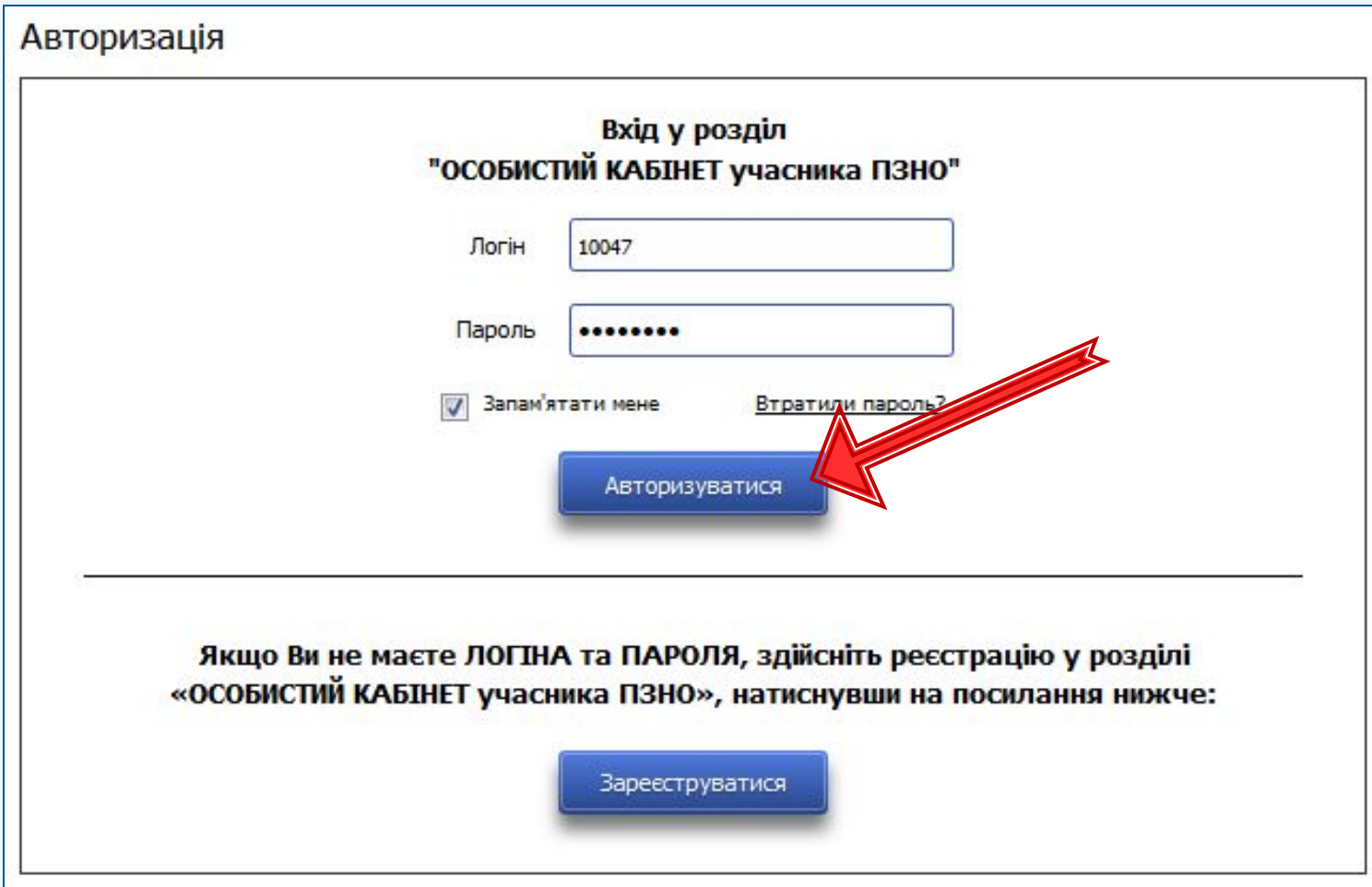

*Перш ніж перейти до вибору предметів, потрібно надати інформацію щодо місця проходження тестувань, для цього необхідно натиснути посилання «Додати/видалити предмети»*

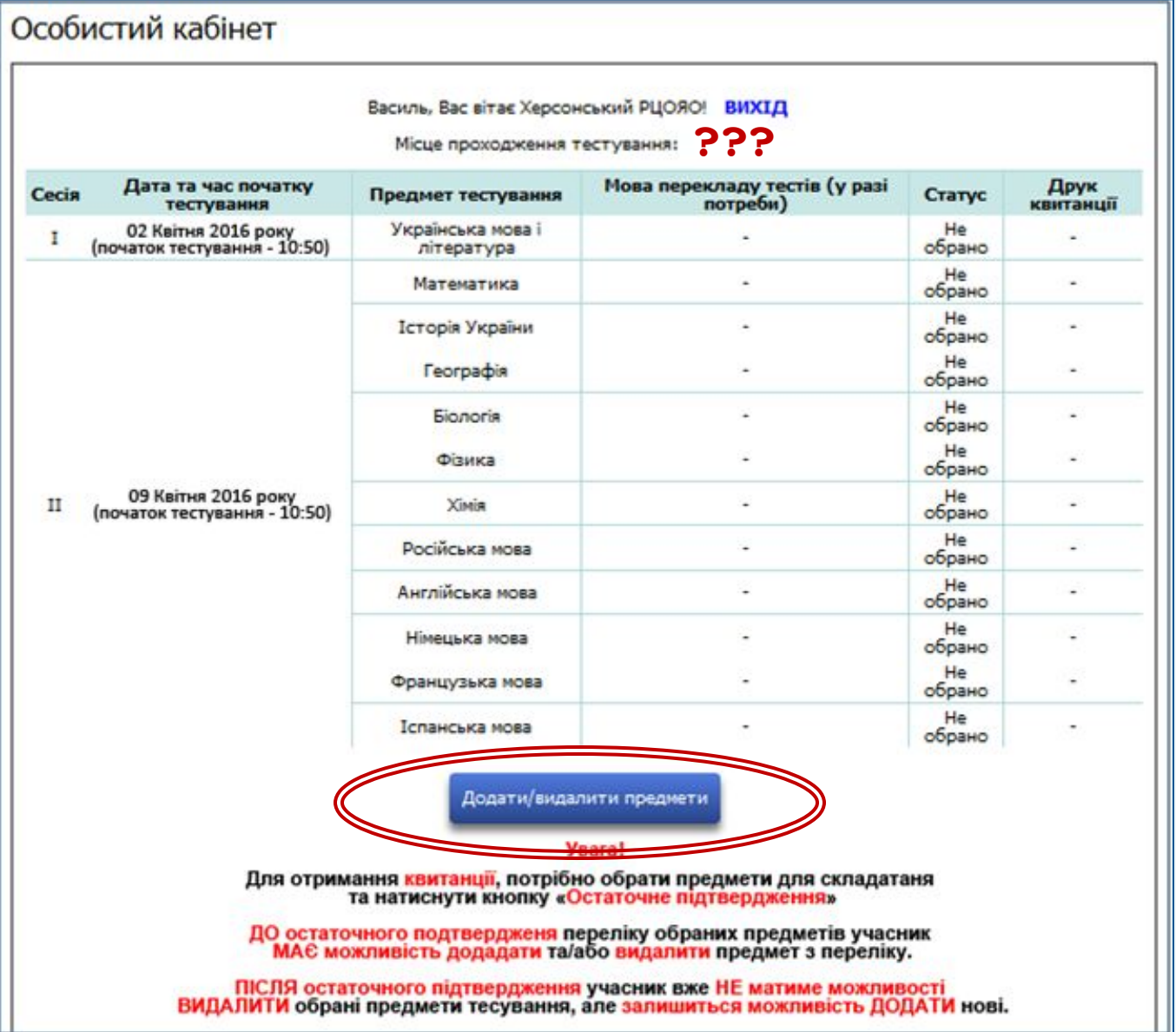

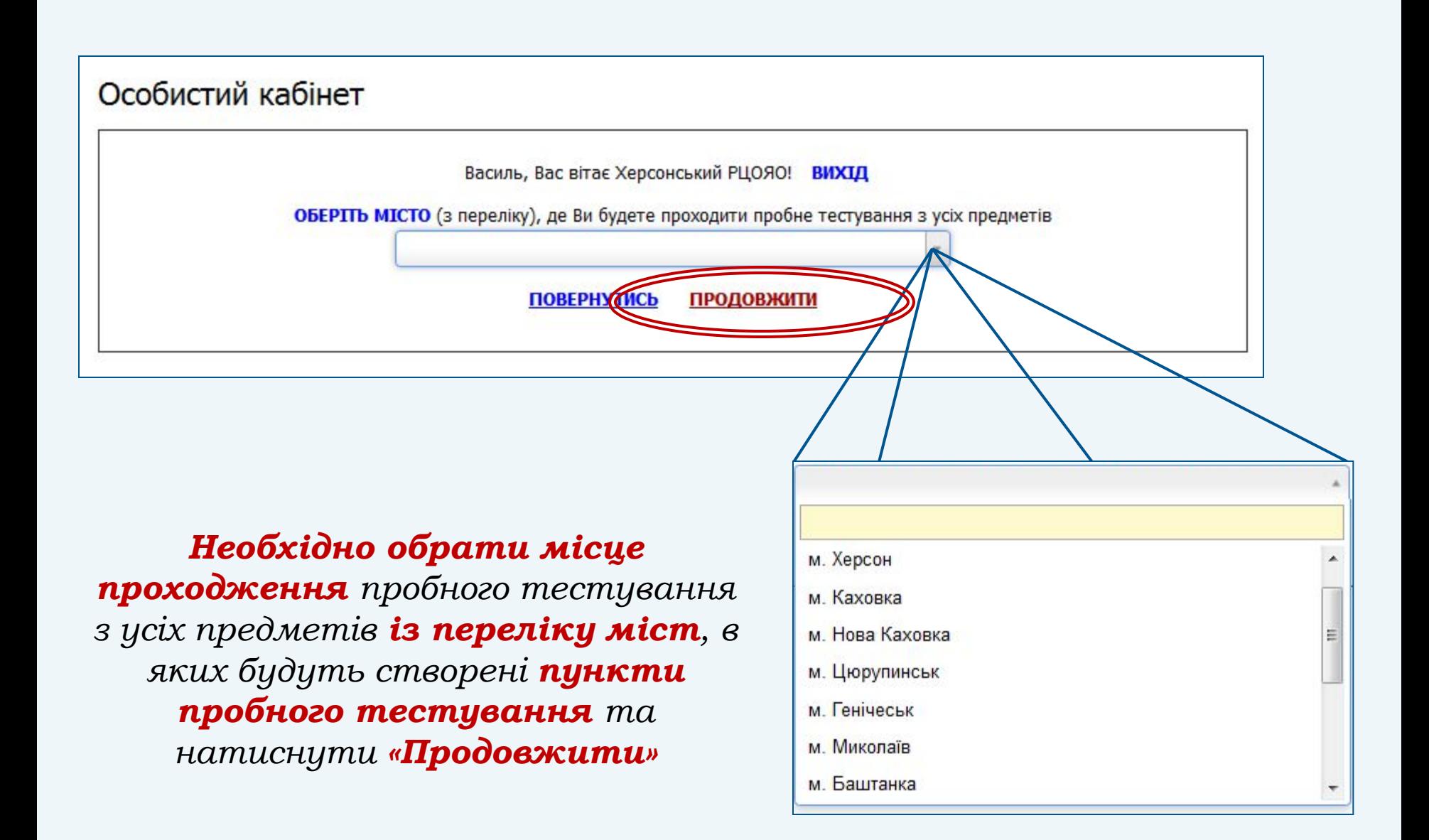

### *Після підтвердження вибору місця проходження тестування, потрібно натиснути «ǽовернутись»*

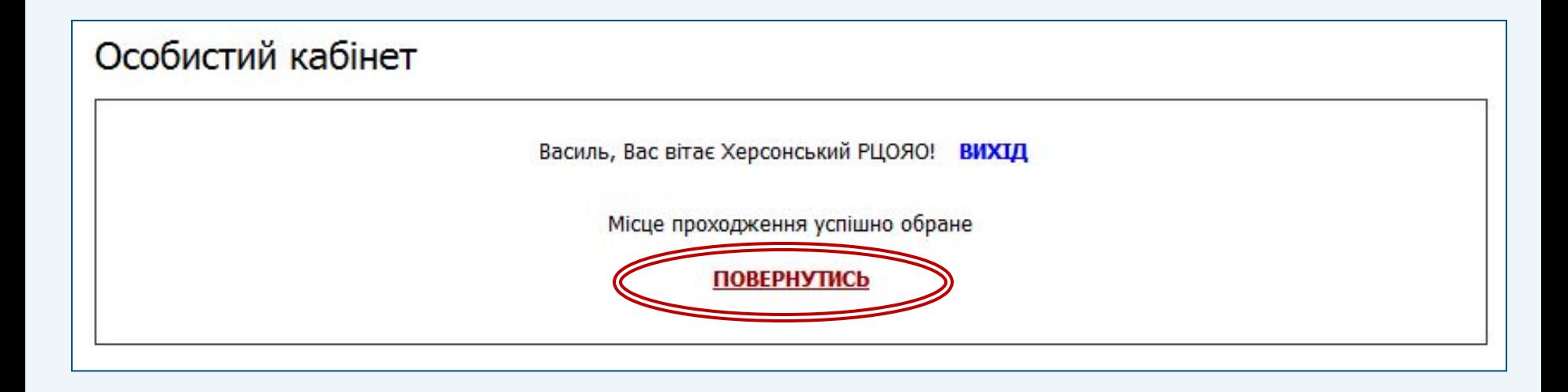

Обране місце проходження тестувань з'являється на головній сторінці у особистому кабінеті учасника ПЗНО. Для вибору предметів, ще раз натискаємо посилання «**Додати/видалити предмети»**

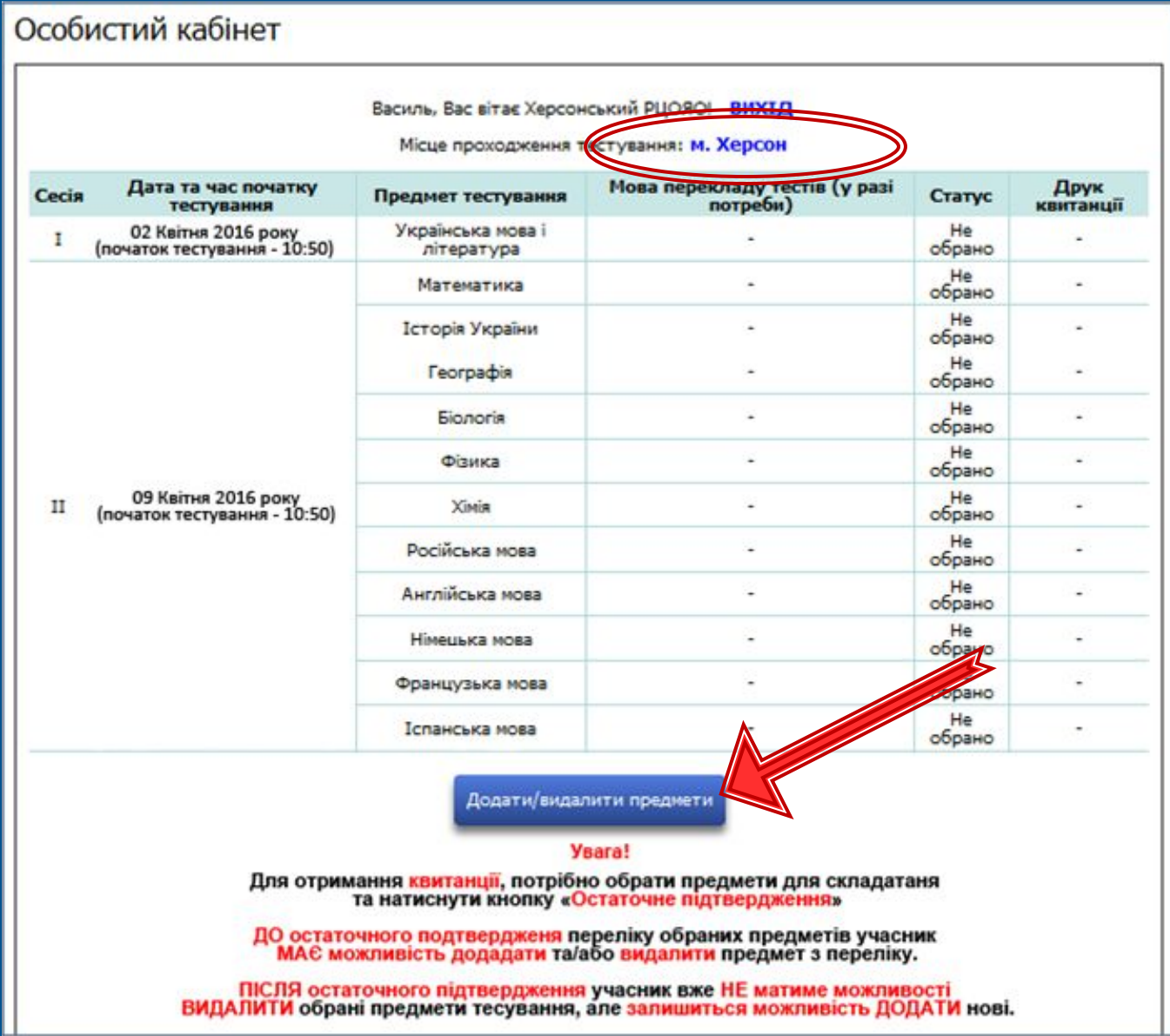

### *Для вибору предмету потрібно проставити позначку «*✓*» навпроти бажаних предметів*

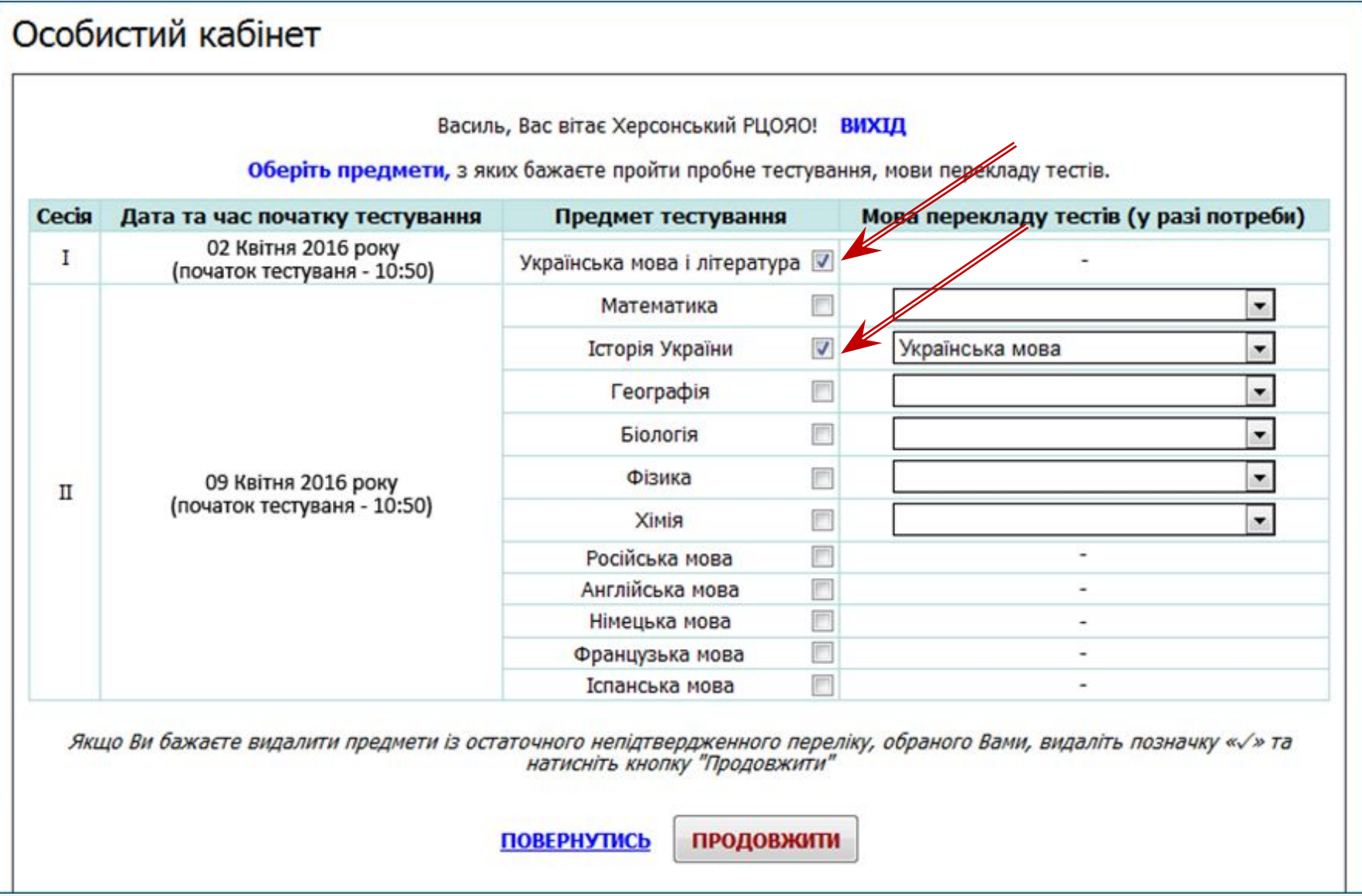

#### *З випадаючих списків навпроти предметів потрібно обрати мову (-и), якщо необхідно здійснити переклад тестів.*

*Для підтвердження вибору потрібно натиснути на посилання«ǽродовжити»*

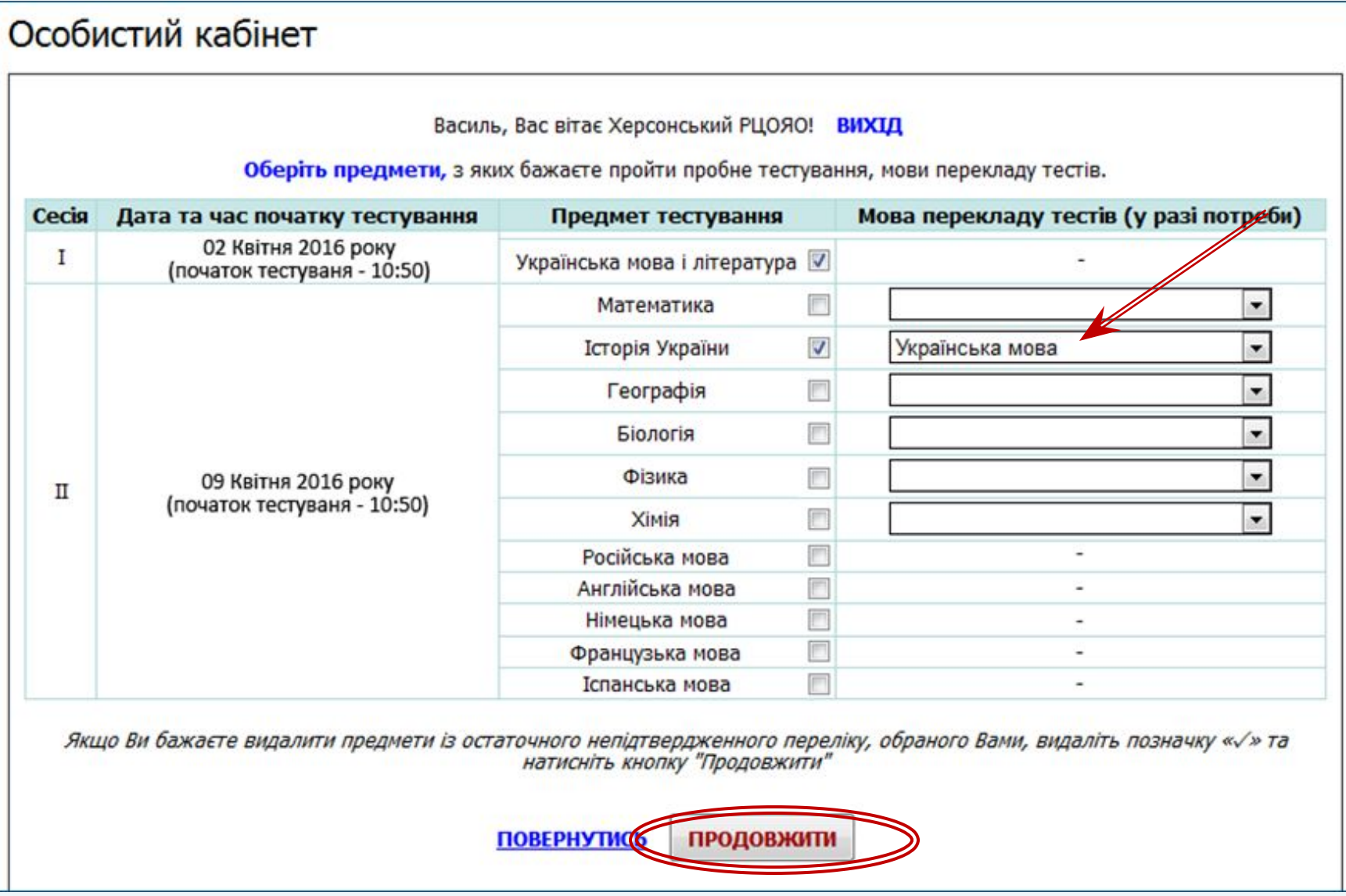

### *З'являється повідомлення щодо обраних предметів пробного тестування*

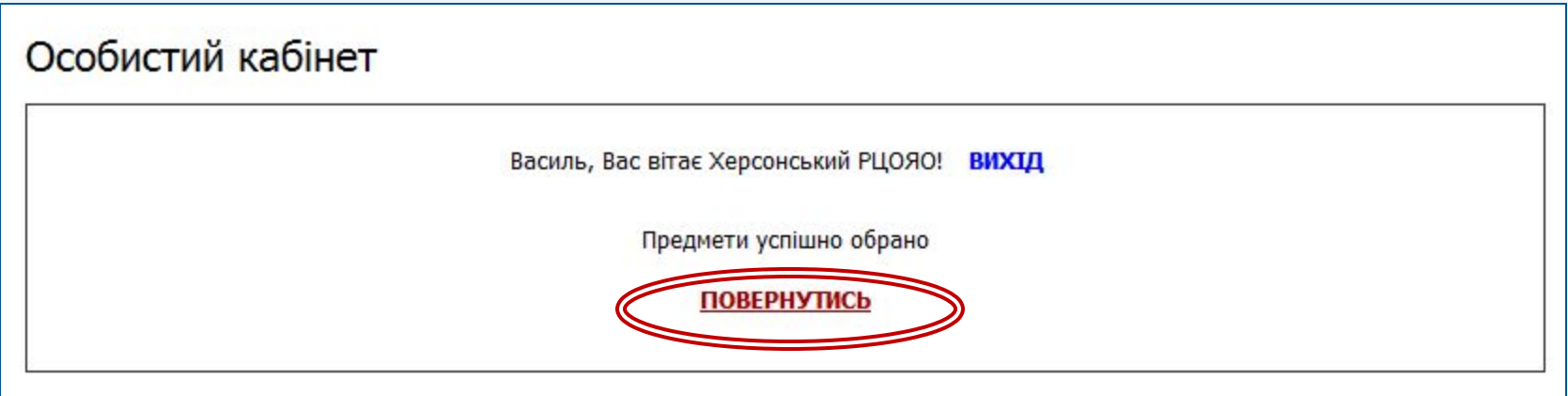

*Для продовження потрібно натиснути «ǽовернутись»*

*На головній сторінці змінюється статус обраних предметів тестування. Для можливості друку квитанції на оплату необхідно остаточно підтвердити перелік обраних предметів.*

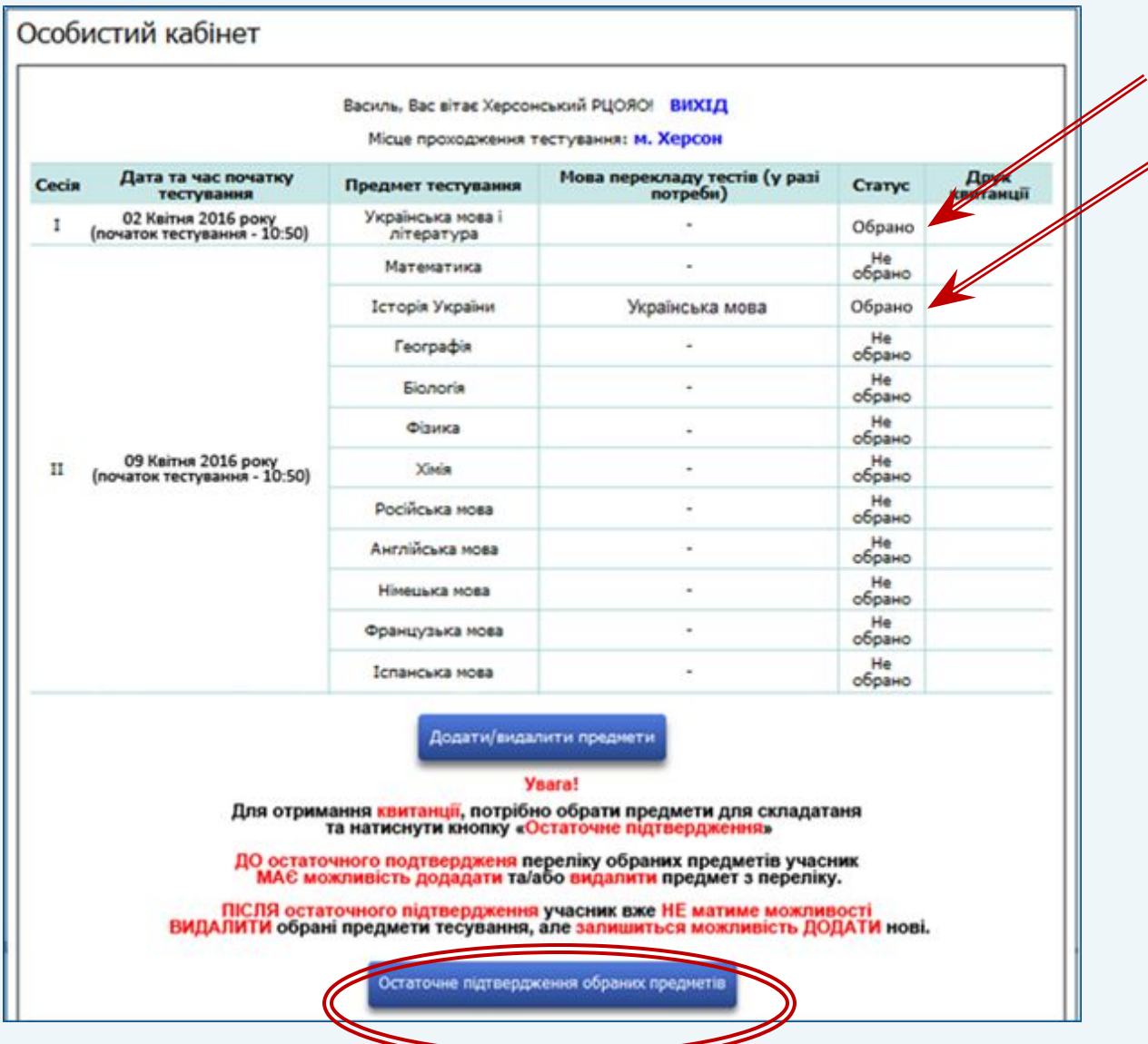

### *З'являється повідомлення щодо підтвердження обраних предметів пробного тестування*

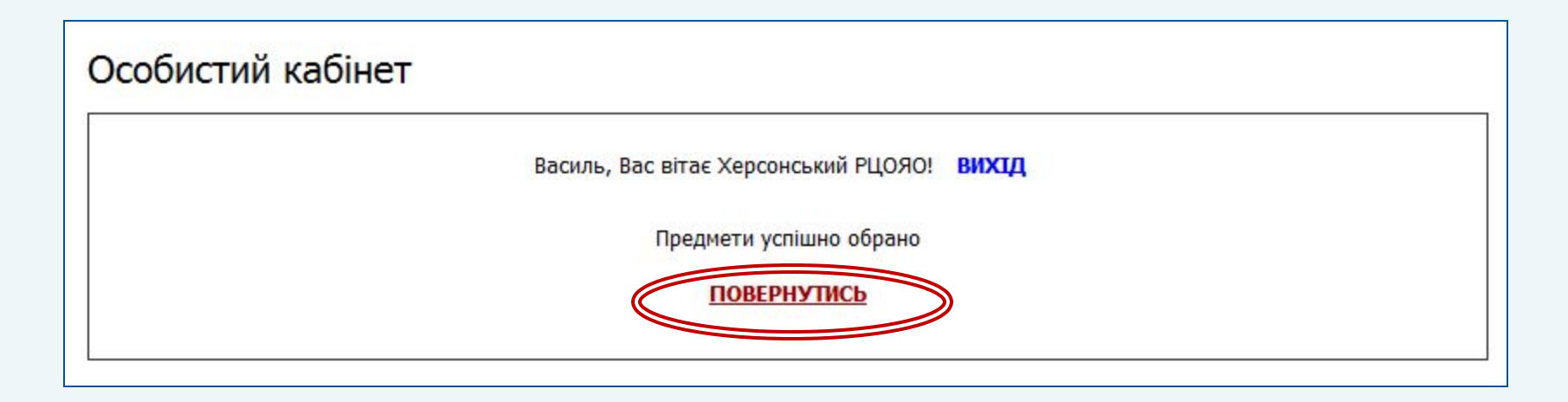

*Для продовження потрібно натиснути «ǽовернутись»*

*Для друку квитанції потрібно натиснути на посилання «Друкувати», АБО для того щоб додати ще предмети потрібно натиснути на посилання «Додати предмети»*

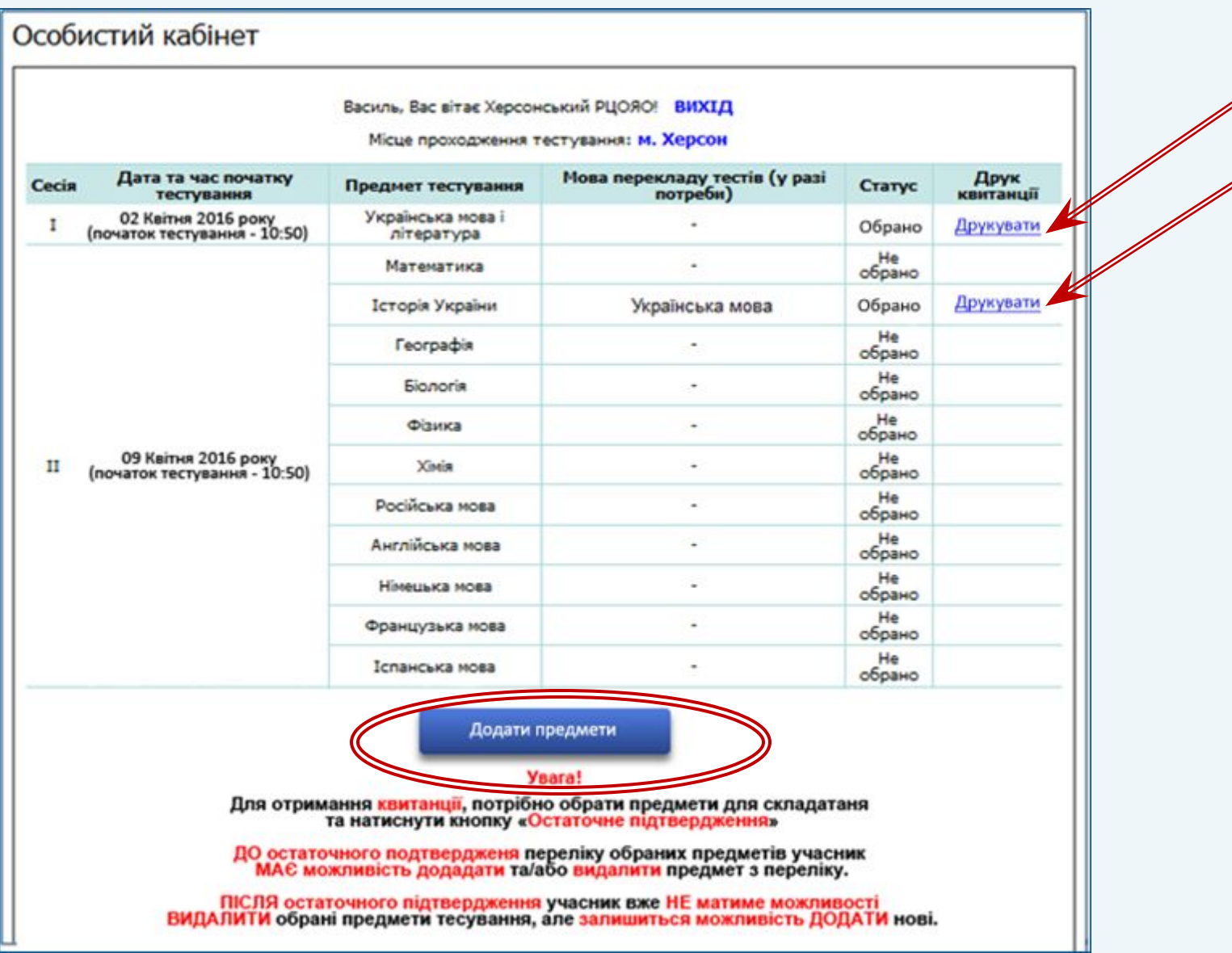

#### *Здійснити оплату послуг за відповідний предмет можна в установах будь-якого банку*

*(протягом 5 робочих днів, але не пізніше 30.01.2016)*

*ȁвага!* 

*Ǽплату потрібно здійснювати за кожний предмет окремим платежем.*

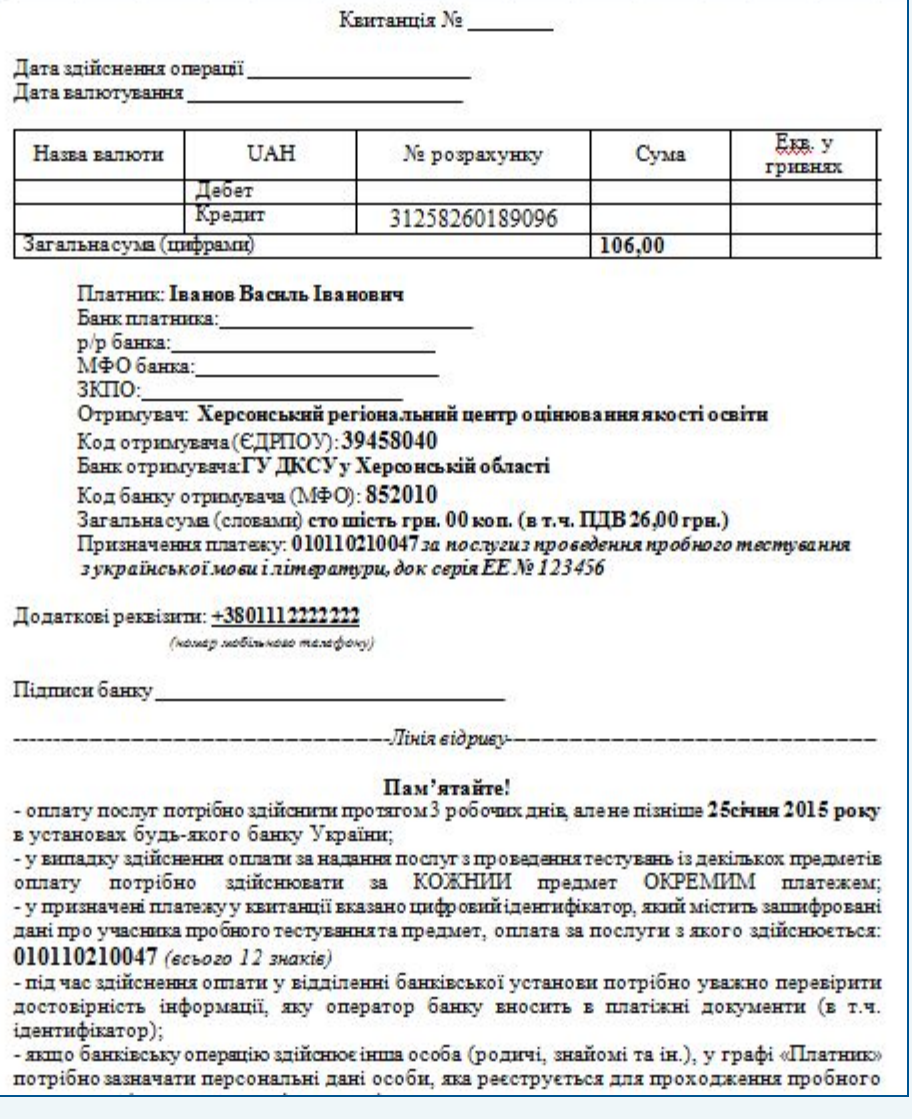

#### *На персональній сторінці потрібно обов* '*язково перевірити факт надходження коштів (не пізніше 10.02.2016 р.)*

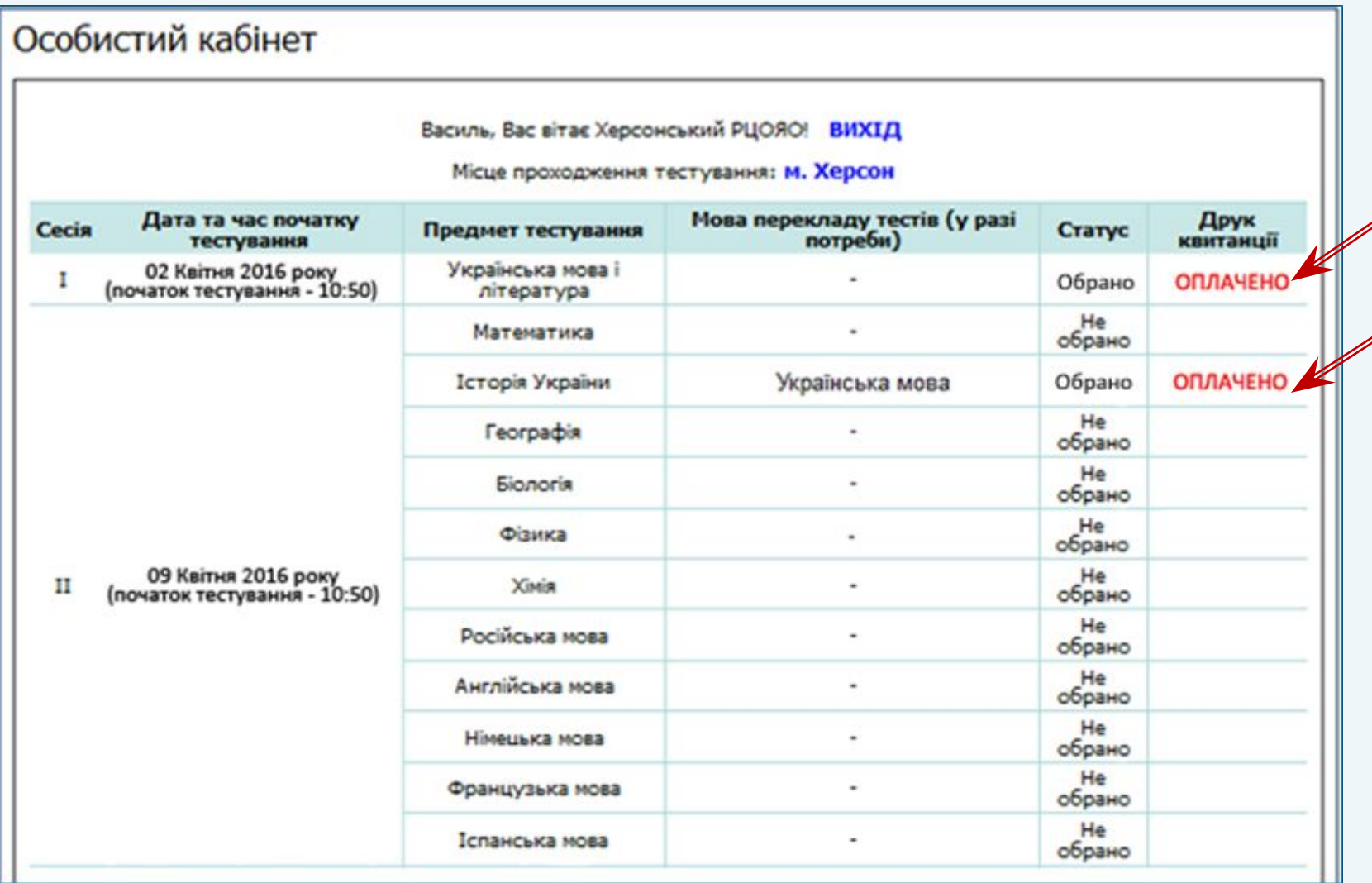

### *12 березня 2016 року на головній сторінці «ǽерсонального кабінету учасника ǽЗǻǼ»*

*буде розміщено посилання на друк персонального Запрошення, у якому вказано адреси на назви навчальних закладів, у яких проходитимуть обрані тестування*

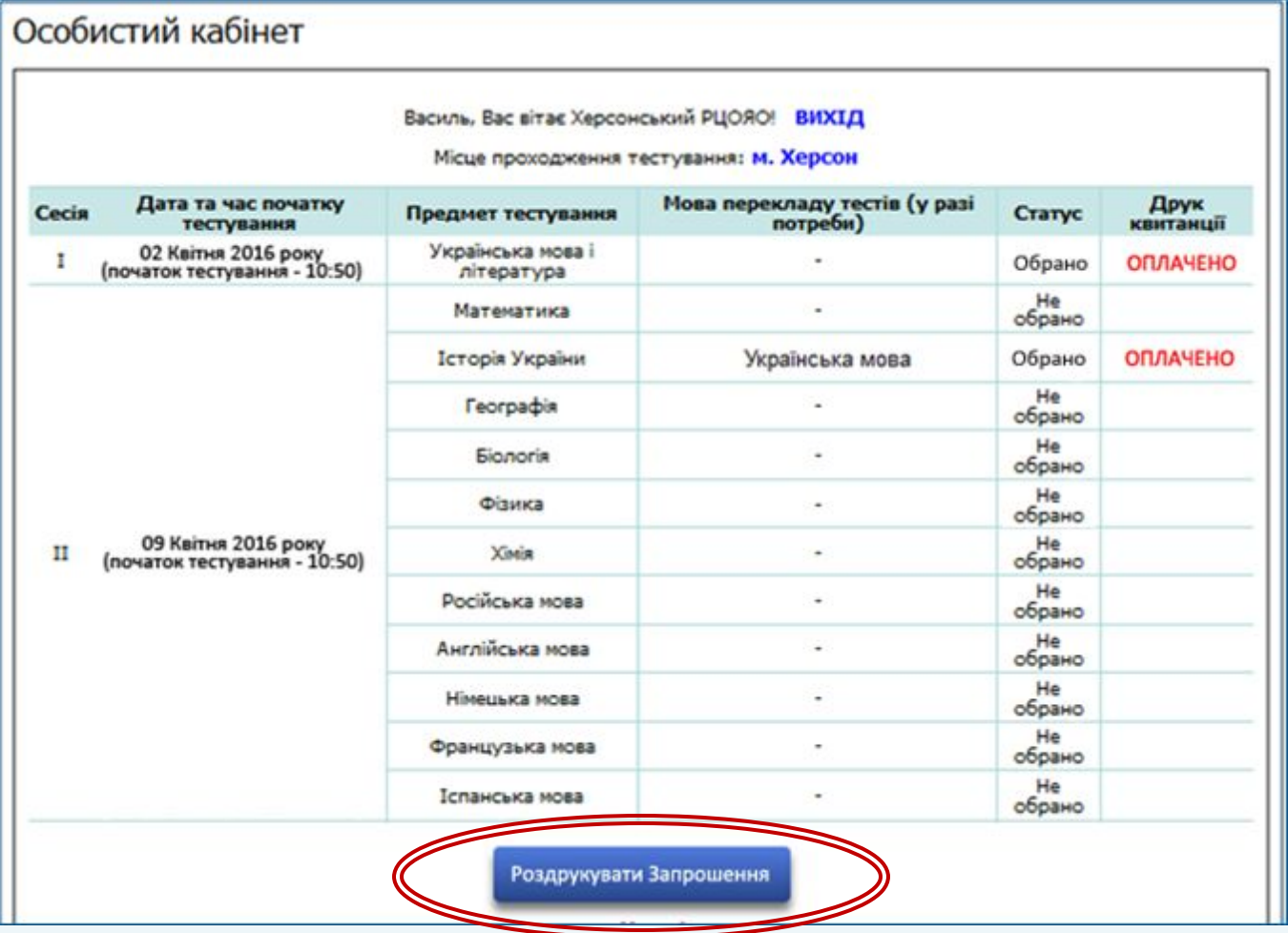

Запрошення учасника пробного тестування 2016 року №110100001

Особові дані:

ПІБ: Іванов Василь Іванович

Дата народження: 21.12.1981

Для складання тесту з Української мови і літератури

запрошуємо Вас прибути 02.04.2016 р. не пізніше 10 год 50 хв до пункту тестування, що

розташований за адресою:

вул. Кримська 127, м. Херсон, Херсонська область

Херсонська спеціалізована школа І-ІІІ ступенів N252 з поглибленим вивченням української мови Херсонської міської ради

Для складання тесту з Історії України (українська мова)

запрошуємо Вас прибути 09.04.2016 р. не пізніше 10 год 50 хв до пункту тестування, що

розташований за адресою:

вул. Патона, 15, м. Херсон, Херсонська область

Херсонська гімназія N23 Херсонської міської ради

- - - - лінія відрізу - - - - - - -

#### Пам'ятка

Допуск на пункт тестування учасника пробного тестування здійснюється на підставі таких документів:

- квитанція про сплату вартості послуг на проведення тестування з відповідного предмета;

- запрошення;

- паспорт або свідоцтво про народження.

## *ǽерелік документів для допуску*  на пункт проведення пробного ЗНО

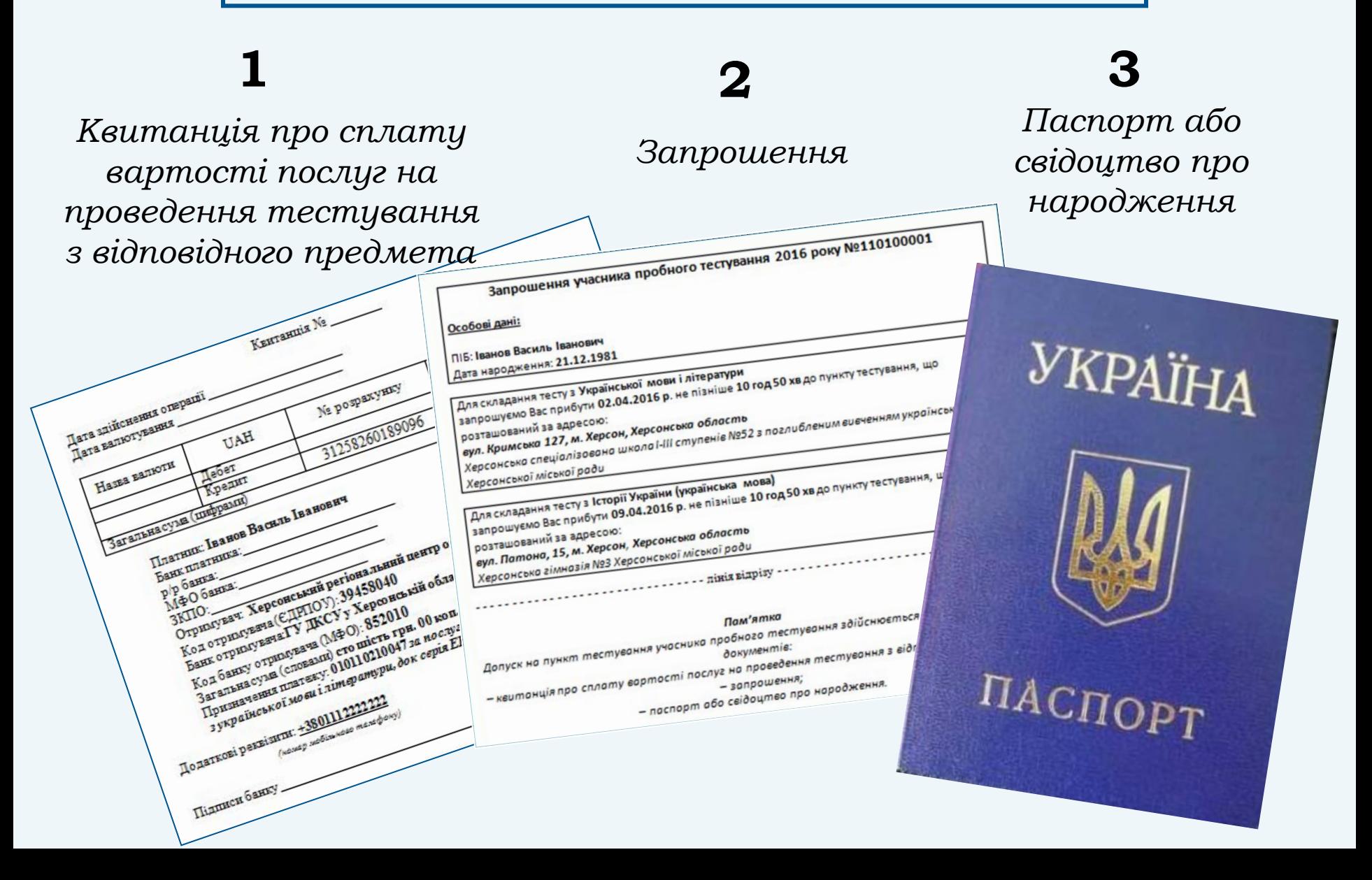

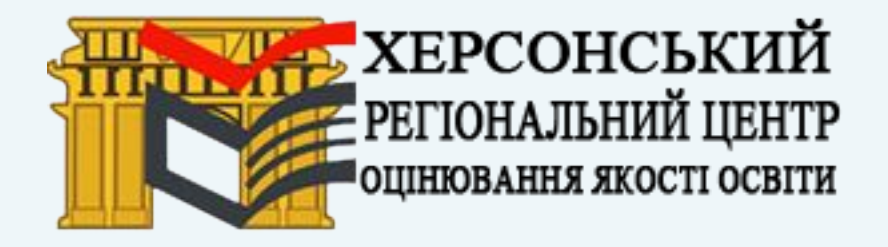

## ДЯКУЮ ЗА УВАГУ!!!

### Відділ інформаційних технологій

It.khersontest@gmail.com

Khersontest.org.ua